## Types of Activity and Descriptions

Last Modified on 11/27/2018 1:14 pm EST

- 1. Assignment-The assignment activity module enables a teacher to communicate tasks, collect work and provide grades and feedback.
- 2. Attendance-The attendance activity module enables a teacher to take attendance during class and students to view their own attendance record.
- 3. BigBlueButtonBN-BigBlueButtonBN lets you create from within Moodle links to real-time on-line classrooms using BigBlueButton, an open source web conferencing system for distance education., add a RecordingsBN resource to this course.
- 4. Chat-The chat activity module enables participants to have text-based, real-time synchronous discussions. The chat may be a one-time activity or it may be repeated at the same time each day or each week. Chat sessions are saved and can be made available for everyone to view or restricted to users with the capability to view chat session logs.
- 5. Choice-The choice activity module enables a teacher to ask a single question and offer a selection of possible responses.
- 6. Database-The database activity module enables participants to create, maintain and search a collection of entries (i.e. records). The structure of the entries is defined by the teacher as a number of fields. Field types include checkbox, radio buttons, dropdown menu, text area, URL, picture and uploaded file
- 7. External Tool-The external tool activity module enables students to interact with learning resources and activities on other web sites. For example, an external tool could provide access to a new activity type or learning materials from a publisher. To create an external tool activity, a tool provider which supports LTI (Learning Tools Interoperability) is required. A teacher can create an external tool activity or make use of a tool configured by the site administrator.

External tool activities differ from URL resources in a few ways:

External tools are context aware i.e. they have access to information about the user who launched the tool, such as institution, course and name.

External tools support reading, updating, and deleting grades associated with the activity instance.

External tool configurations create a trust relationship between your site and the tool provider, allowing secure communication between them.

8. Feedback-The feedback activity module enables a teacher to create a custom survey for collecting feedback from participants using a variety of question types including multiple choice, yes/no or text input.

9. Forum- The forum activity module enables participants to have asynchronous discussions i.e. discussions that take place over an extended period of time

- 10. Glossary-The glossary activity module enables participants to create and maintain a list of definitions, like a dictionary, or to collect and organize resources or information.
- 11. HotPot-The HotPot module allows teachers to distribute interactive learning materials to their students via Moodle and view reports on the students' responses and results.
- 12. Journal-The journal activity enables teachers to obtain students feedback about a specific topic
- 13. Lesson-The lesson activity module enables a teacher to deliver content and/or practice activities in interesting and flexible ways. A teacher can use the lesson to create a linear set of content pages or instructional activities that offer a variety of paths or options for the learner. In either case, teachers can choose to increase engagement and ensure understanding by including a variety of questions, such as multiple choice, matching and short answer. Depending on the student's choice of answer and how the teacher develops the lesson, students may progress to the next page, be taken back to a previous page or redirected down a different path entirely.

14. Person MyLab & Mastering Link-Pearson offers integration between Moodle and its MyLab & Mastering products. This integration provides the ability for the instructor and students to log in to Moodle and click a link from a Moodle course to access their MyLab & Mastering experience.

- 15. Questionnaire-The questionnaire module allows you to construct surveys using a variety of question types, for the purpose of gathering data from users.
- 16. Quiz-The quiz activity enables a teacher to create quizzes comprising questions of various types, including multiple choice, matching, short-answer and numerical.
- 17. SCORM package-A SCORM package is a collection offiles, which are packaged according to an agreed standard for learning objects. The SCORM activity module enables SCORM or AICC packages to be uploaded as a zip file and added to a course.
- 18. Simple Certificate-The simple certificate activity module enables the teacher to create a custom certificate that can be issued to participants who have completed the teacher's specified requirements.
- 19. Survey-The survey activity module provides a number of verified survey instruments that have been found useful in assessing and stimulating learning in online environments. A teacher can use these to gather data from their students that will help them learn about their class and reflect on their own teaching.
- 20. Turnitin Assignment 2-Creates a Turnitin Moodle Direct assignment, which links an activity in Moodle to an assignment / assignments on Turnitin. Once linked, the activity allows instructors to assess and provide feedback for student's written work using the assessment tools available within Turnitin's Document Viewer.
- 21. Wiki-The wiki activity module enables participants to add and edit a collection of web pages. A wiki can be collaborative, with everyone being able to edit it, or individual, where everyone has their own wiki, which only they can edit.
- 22. Workshop-The workshop activity module enables the collection, review and peer assessment of students' work.

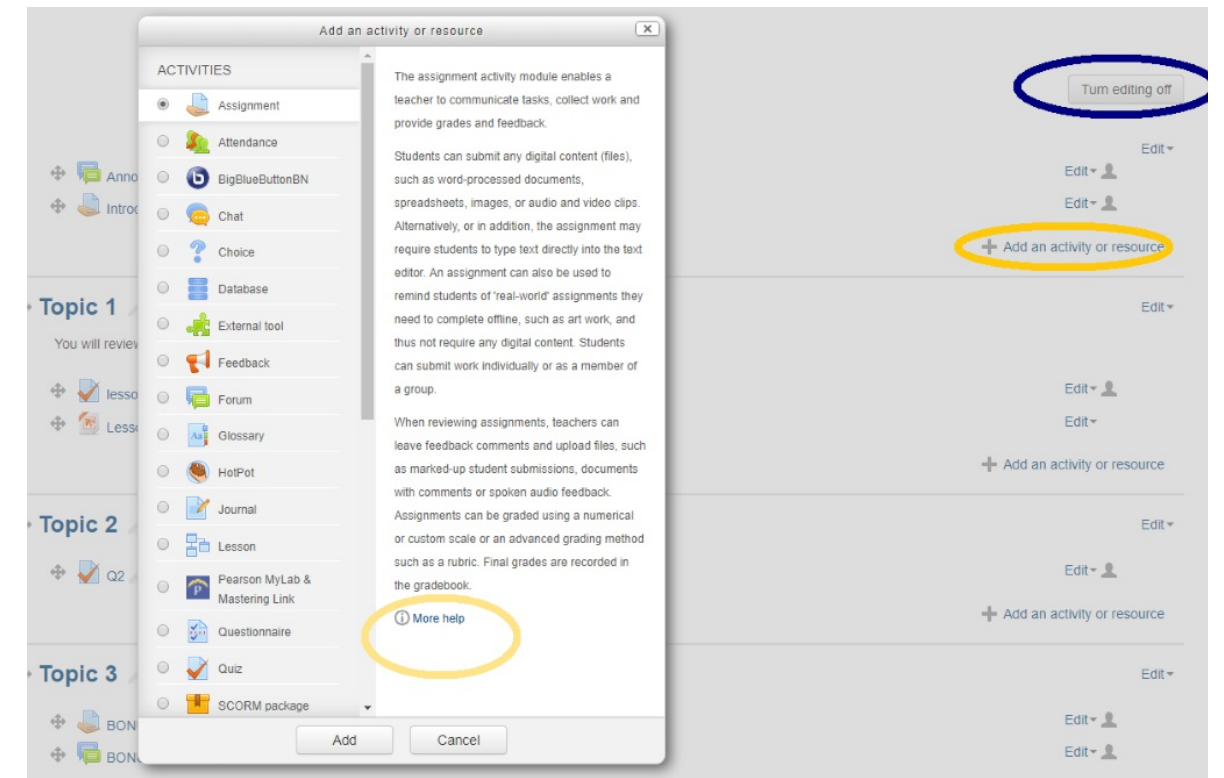